# **Challenge Augustus 2023**

**Soldier Payment Rules**

# **A solution with DT5GL/SQL by Jack Jansonius – 21 September 2023**

Problem Statement (from the web site):

During different service periods a soldier may have the following characteristics: Rank {private, corporal, sergeant, lieutenant, captain} Profession {fighter, driver, cook, officer} Service Type {active, reserve, retired} Unit {HQ, paratroopers, marines, infantry} Combat {yes, no}

Pay rate is determined by aggregating the amounts according to these rules: Base rate is \$1/hr. Private \$1/hr., corporal \$2/hr., sergeant \$3/hr., lieutenant \$4/hr., captain \$5/hr. Fighter \$2/hr., driver \$1/hr., cook \$1/hr., officer \$3/hr. Active \$2/hr., Reserve \$1/hr. HQ \$1/hr., others \$2/hr. Combat \$5/hr., non-combat \$0/hr.

**The challenge:** assemble a single timeline for the soldier over a given service period that shows his/her hourly pay rate in any given time. Flag any conflicting dates (e.g. can't be a sergeant and a lieutenant at the same time).

**Additional challenge:** What are all the different aggregated pay rates that apply and during which periods?

#### **Comments on this solution:**

Completely along the pattern of my solution for the March-2023 Permit Eligibility challenge. So no difficult analysis of time periods with an equal sum of the characteristics, but going month by month through a desired period and displaying only those months in which the sum of the characteristics changes from a previous period.

Initially, overlaps and gaps in the characteristics were not taken into account, but a solution that does so did not take much effort; the extra "code" for this is indicated by dark blue in a second solution.

## **Tables in the database:**

### **- soldier -**

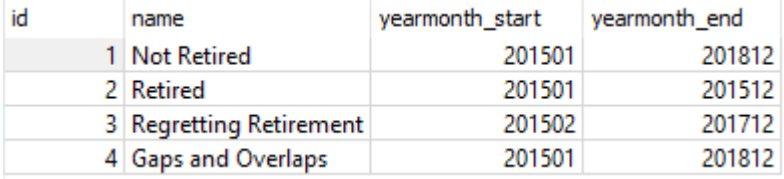

# - service contract - **- service -**

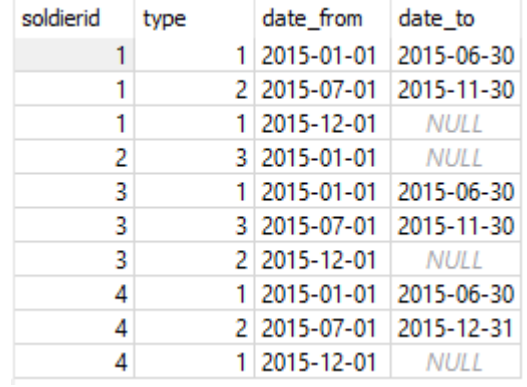

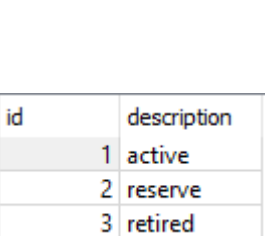

# **- service rate -**

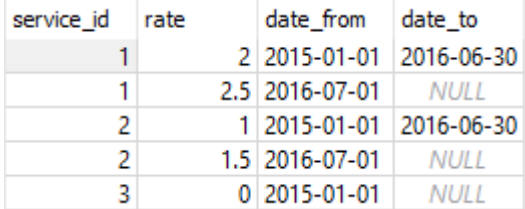

# - base contract - **base** -

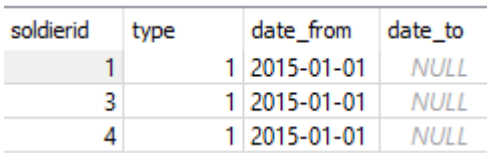

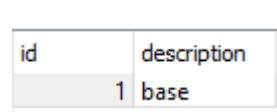

#### **- base rate -**

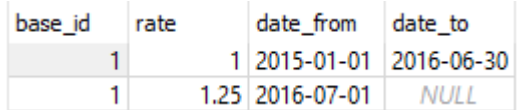

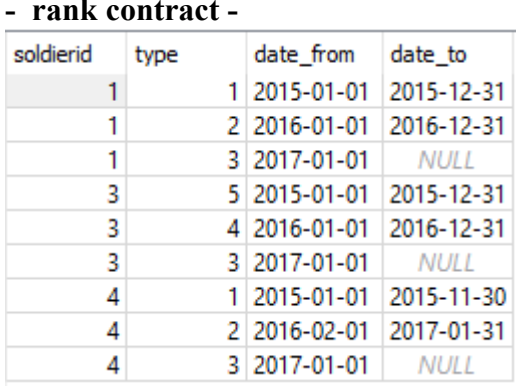

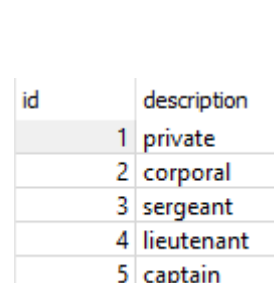

**- rank -**

### **- rank rate -**

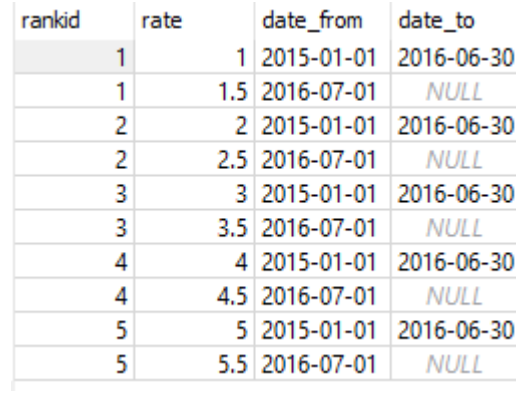

# **- profession contract** - profession -

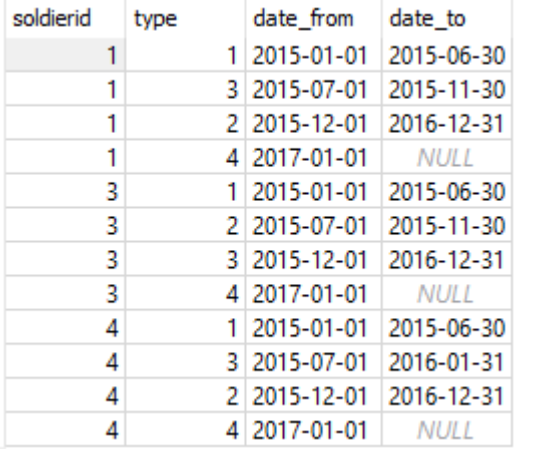

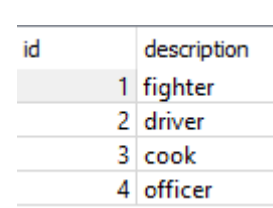

## **- profession rate -**

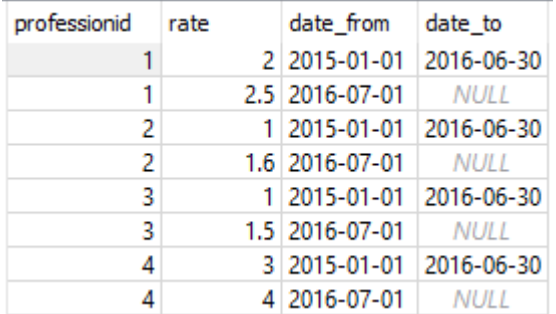

#### **- unit contract - unit -**

**1** 

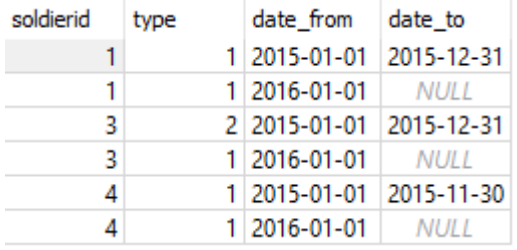

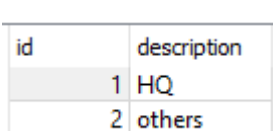

#### **- unit rate -**

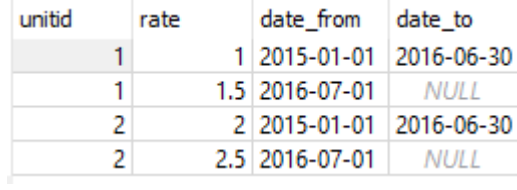

#### - combat contract **- combat -**

description

yes no

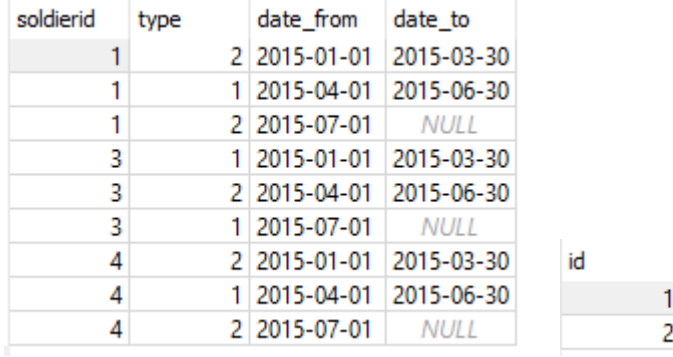

#### **- combat rate -**

<u>.</u>

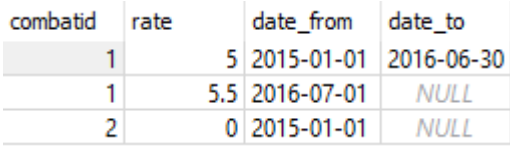

 $1$  A little mistake on my part: 'Others' is paratroopers, marines, infantry...

# **ER-Diagram (DBeaver/SQlite)**

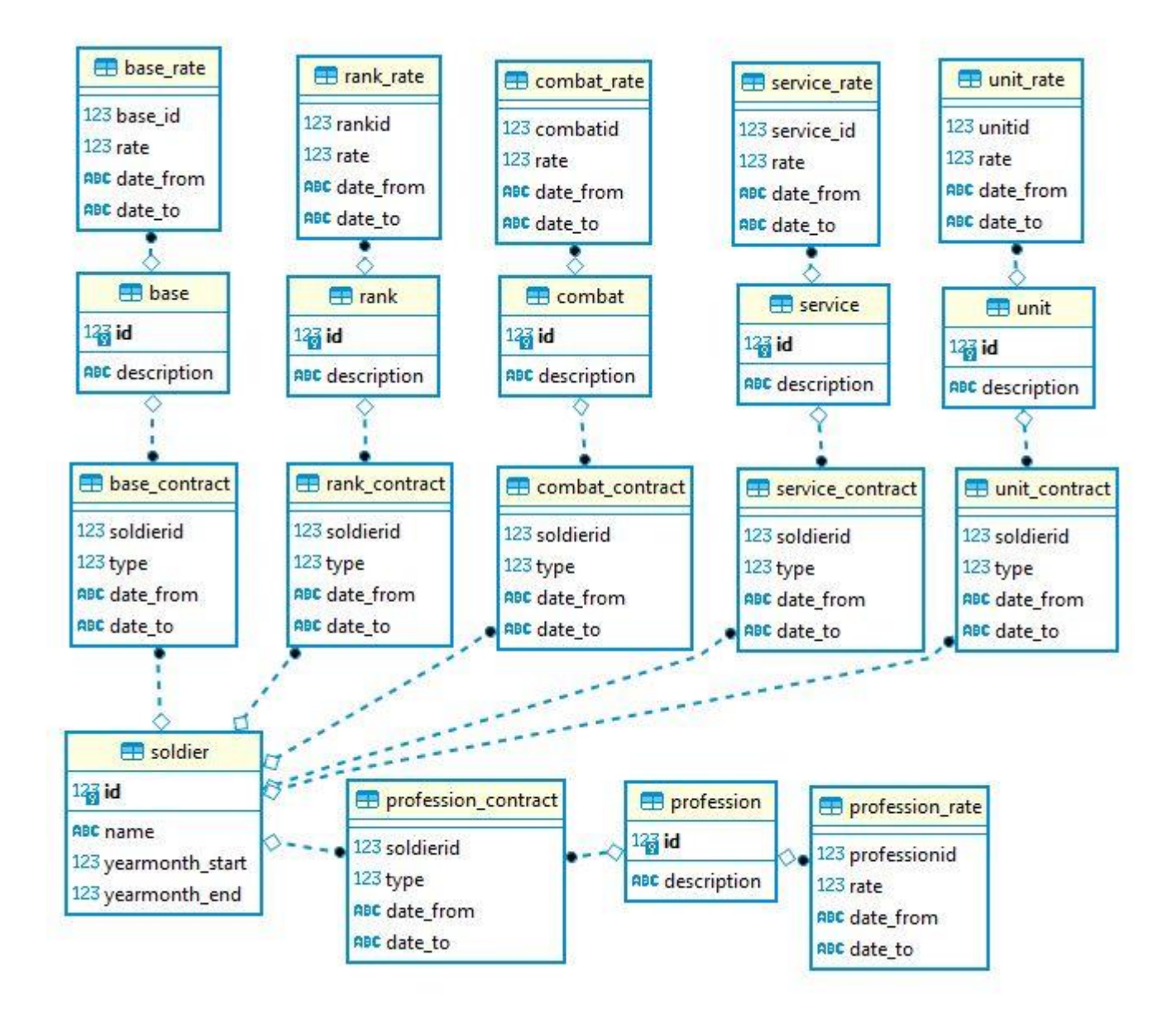

#### **Implementation of the decision model in DT5GL (first solution):**

SQLite\_database: "Database/Soldier Payment.db" # Reference day = the 15th of the month. Table 0:  $\mathbf{If:} \qquad \qquad \qquad \mathbf{1} \ \mathbf{0} \mathbf{1} \mathbf{1}$ 'Next soldier present' | Y| N| Then: NextSoldier is Selected  $| X |$  | X| | NextSoldier is Finished  $| | X|$  $# 1.1.1.1.1.1$ # Repeat until: Finished Proposition: 'Next soldier present' Obtain\_instance\_from\_database\_view: soldier Table 1: If:  $| 0 | 1 |$ Next year in [firstYear-lastYear] | Y| N| Then: EvalYear is Selected  $| X |$  | X| | EvalYear is Finished  $| | X|$  $# 1.1.1.1.1.1$ # Repeat until: Finished Table 2: If: | 0| 1| 2| 3| 4| Next month in [firstMonth-lastMonth]  $| Y | Y | Y | Y | N$ service.description = "retired"  $| Y | Y | N | N | - |$ <br>current pay rate = 0  $| Y | N | - | - | - |$ current pay rate = 0  $| Y| N|-|-|-|-|$ current pay rate = pay rate this month  $|-|-| Y| N|-|$ Then: EvalMonth is Skip  $|X|$  | X| | X| | | EvalMonth is NoPayRate  $\begin{array}{ccc} \texttt{EvalMonth} & \texttt{is } \texttt{NoPayRate} \\ \texttt{EvalMonth} & \texttt{is } \texttt{NewPayRate} \\ \texttt{EvalMonth} & \texttt{is } \texttt{Finished} \end{array} \qquad \qquad \begin{array}{ccc} | & | & X| & | & | \\ | & | & | & | & X| \\ | & | & | & | & | & X| \\ \end{array}$ EvalMonth is NewPayRate EvalMonth is Finished  $# . . . . . . .$ # Repeat until: Finished # Range of years to be checked: [firstYear-lastYear] Attribute: firstYear Type: Integer Equals: int(soldier.yearmonth\_start/100) Attribute: lastYear Type: Integer Equals: int(soldier.yearmonth\_end/100) # Range of months to be checked within selected year: [firstMonth-lastMonth] Attribute: firstMonth Equals: soldier.yearmonth start % 100 if year == firstYear else 1 Attribute: lastMonth Type: Integer Equals: soldier.yearmonth\_end % 100 if year == lastYear else 12 Attribute: refdate Type: Text Equals:  $str(year) + "-" + zerofill(month,2) + "-15"$ Attribute: fromdate Type: Text Equals: "01/" + zerofill(month, 2) + "/" + str(year) Attribute: soldier.yearmonth start Type: Integer Attribute: soldier.yearmonth\_end Type: Integer

Attribute: pay rate this month Type: Real Equals: base.rate + rank.rate + profession.rate + service.rate + unit.rate + combat.rate Attribute: base.rate Type: Real<br>Attribute: rank.rate Type: Real Attribute: rank.rate Attribute: profession.rate Type: Real Attribute: service.rate Type: Real Attribute: unit.rate Type: Real Attribute: combat.rate Type: Real ########################### Database views ########################### Database view: soldier With attributes: id, name, yearmonth start, yearmonth end Query: SELECT id, name, yearmonth start, yearmonth end FROM soldier LIMIT 1 OFFSET %s With arguments: soldier.auto index Database view: base With attributes: description, rate Query: SELECT base.description, base rate.rate FROM base contract JOIN base ON base\_contract.type = base.id JOIN base rate  $0N$  base.id = base\_rate.base\_id WHERE base contract.soldierid = %s AND '%s' BETWEEN base contract.date from AND COALESCE(base contract.date to, '9999-12-31') AND '%s' BETWEEN base rate.date\_from AND COALESCE(base rate.date to, '9999-12-31') With\_arguments: soldier.id, refdate, refdate Database view: rank With\_attributes: description, rate Query: SELECT rank.description, rank rate.rate FROM rank contract JOIN rank ON rank\_contract.type = rank.id JOIN rank rate ON rank.id = rank rate.rankid WHERE rank contract.soldierid =  $$s$  AND '%s' BETWEEN rank contract.date from AND COALESCE(rank contract.date to, '9999-12-31') AND '%s' BETWEEN rank rate.date from AND COALESCE(rank\_rate.date\_to,'9999-12-31') With\_arguments: soldier.id, refdate, refdate Database view: profession With attributes: description, rate Query: SELECT profession.description, profession rate.rate FROM profession contract JOIN profession ON profession\_contract.type = profession.id JOIN profession rate ON profession.id = profession rate.professionid WHERE profession contract.soldierid =  $$s$  AND '%s' BETWEEN profession\_contract.date\_from AND COALESCE(profession contract.date to, '9999-12-31') AND '%s' BETWEEN profession rate.date from AND COALESCE(profession rate.date to, '9999-12-31') With arguments: soldier.id, refdate, refdate

```
Database_view: service
With attributes: description, rate
Query:
SELECT service.description, service_rate.rate
  FROM service contract
        JOIN service ON service_contract.type = service.id
       JOIN service rate ON service.id = service rate.service id
 WHERE service contract.soldierid = %s AND
       '%s' BETWEEN service contract.date from
               AND COALESCE(service contract.date to, '9999-12-31') AND
       '%s' BETWEEN service rate.date from
                 AND COALESCE(service_rate.date_to,'9999-12-31') 
With arguments: soldier.id, refdate, refdate
Database view: unit
With attributes: description, rate
Ouerv:
SELECT unit.description, unit rate.rate
  FROM unit_contract
        JOIN unit ON unit_contract.type = unit.id
       JOIN unit rate ON unit.id = unit rate.unitid
 WHERE unit_contract.soldierid = %s AND 
       '%s' BETWEEN unit contract.date from
               AND COALESCE(unit contract.date_to,'9999-12-31') AND
       '%s' BETWEEN unit rate.date from
                AND COALESCE(unit rate.date to, '9999-12-31')
With arguments: soldier.id, refdate, refdate
Database view: combat
With attributes: description, rate
Query:2
SELECT combat.description, combat_rate.rate
   FROM combat_contract 
        JOIN combat ON combat_contract.type = combat.id
       JOIN combat rate ON combat.id = combat rate.combatid
 WHERE combat contract.soldierid = %s AND
        '%s' BETWEEN combat_contract.date_from 
               AND COALESCE(combat contract.date to, '9999-12-31') AND
       '%s' BETWEEN combat rate.date from
               AND COALESCE(combat rate.date to, '9999-12-31')
With arguments: soldier.id, refdate, refdate
```
1

AND [Peildatum] BETWEEN RT.date\_from AND COALESCE(RT.date\_to, '9999-12-31');

 $2$  SQL query as suggested by ChatGPT:

SELECT R.description AS RankDescription, COALESCE(RT.rate, 0.00) AS Rate FROM Soldier S INNER JOIN Contract C ON S.id = C.soldierid INNER JOIN Rank R ON C.type = R.id LEFT JOIN Rate RT ON R.id = RT.rankid WHERE S.id = [SoldierID] -- Replace [SoldierID] with the ID of the soldier for whom you want information retrieve AND [Peildatum] BETWEEN C.date\_from AND COALESCE(C.date\_to, '9999-12-31')

```
########################### GoalAttributes ###########################
GoalAttribute: NextSoldier
Repeat until: Finished
Case: Finished
Print: "End!"
Case: Selected 
Print: "Overview of pay rates for soldier %s. %s over the period: %s-%s:"
soldier.id soldier.name soldier.yearmonth_start soldier.yearmonth_end 
>>: current pay rate = -1.00
GoalAttribute: EvalYear
Repeat_until: Finished
Case: Finished 
Print: "---------------------------------------------------------------------------
" 
Case: Selected
Print: "#REM# - " 
GoalAttribute: EvalMonth
Repeat_until: Finished
Case: Finished
Print: "#REM# - "
Case: Skip
Print: "#REM# - "
Case: NoPayRate
Print: "\s : total payrate = 0 (retired) " fromdate
>>: current_pay_rate = 0
Case: NewPayRate
Print: "%s : total (%s) = Base(%s) + Rank(%s:%s) + Prof(%s:%s) + Service(%s:%s) + 
Unit(%s:%s) + Combat(%s:%s)" fromdate pay_rate_this_month base.rate 
rank.description rank.rate profession.description profession.rate
service.description service.rate unit.description unit.rate combat.description
combat.rate
>>: current pay rate = pay rate this month
```
#### **Testrun first solution:**

Overview of pay rates for soldier 1. Not Retired over the period: 201501-201812:  $01/01/2015$  : total  $(7.0)$  = Base $(1.0)$  + Rank(private:1.0) + Prof(fighter:2.0) + Service(active:  $2.0$ ) + Unit(HQ:  $1.0$ ) + Combat(no:  $0.0$ )  $01/04/2015$  : total  $(12.0)$  = Base $(1.0)$  + Rank(private:1.0) + Prof(fighter:2.0) + Service(active:  $2.0$ ) + Unit(HQ:  $1.0$ ) + Combat(yes:  $5.0$ )  $01/07/2015$  : total  $(5.0)$  = Base $(1.0)$  + Rank(private:1.0) + Prof(cook:1.0) + Service(reserve:1.0) + Unit(HQ:1.0) + Combat(no:0.0) 01/12/2015 : total (6.0) = Base(1.0) + Rank(private:1.0) + Prof(driver:1.0) + Service(active:  $2.0$ ) + Unit( $HQ:1.0$ ) + Combat(no:  $0.0$ )  $01/01/2016$  : total  $(7.0)$  = Base $(1.0)$  + Rank(corporal:2.0) + Prof(driver:1.0) + Service(active:  $2.0$ ) + Unit(HO:  $1.0$ ) + Combat(no:  $0.0$ ) 01/07/2016 : total (9.35) = Base(1.25) + Rank(corporal:2.5) + Prof(driver:1.6) + Service(active:2.5) + Unit(HQ:1.5) + Combat(no:0.0)  $01/01/2017$  : total  $(12.75)$  = Base $(1.25)$  + Rank(sergeant:3.5) + Prof(officer:4.0) + Service(active:  $2.5$ ) + Unit(HO:  $1.5$ ) + Combat(no:  $0.0$ ) --------------------------------------------------------------------------- Overview of pay rates for soldier 2. Retired over the period: 201501-201512:  $01/01/2015$  : total payrate = 0 (retired) --------------------------------------------------------------------------- Overview of pay rates for soldier 3. Regretting Retirement over the period: 201502-201712:  $01/02/2015$  : total  $(17.0)$  = Base $(1.0)$  + Rank(captain:5.0) + Prof(fighter:2.0) + Service(active:2.0) + Unit(others:2.0) + Combat(yes:5.0)  $01/04/2015$  : total  $(12.0)$  = Base $(1.0)$  + Rank(captain:5.0) + Prof(fighter:2.0) + Service(active:  $2.0$ ) + Unit(others:  $2.0$ ) + Combat(no:  $0.0$ )  $01/07/2015$  : total payrate = 0 (retired)  $01/12/2015$  : total  $(15.0)$  = Base(1.0) + Rank(captain:5.0) + Prof(cook:1.0) + Service(reserve:1.0) + Unit(others:2.0) + Combat(yes:5.0)  $01/01/2016$  : total  $(13.0)$  = Base $(1.0)$  + Rank(lieutenant:4.0) + Prof(cook:1.0) + Service(reserve:1.0) + Unit(HQ:1.0) + Combat(yes:5.0)  $01/07/2016$  : total (15.75) = Base(1.25) + Rank(lieutenant:4.5) + Prof(cook:1.5) + Service(reserve:1.5) + Unit(HQ:1.5) + Combat(yes:5.5)  $01/01/2017$  : total  $(17.25)$  = Base $(1.25)$  + Rank(sergeant:3.5) + Prof(officer:4.0) + Service(reserve:1.5) + Unit(HQ:1.5) + Combat(yes:5.5) --------------------------------------------------------------------------- Overview of pay rates for soldier 4. Gaps and Overlaps over the period: 201501-201812:  $01/01/2015$  : total  $(7.0)$  = Base $(1.0)$  + Rank(private:1.0) + Prof(fighter:2.0) + Service(active:  $2.0$ ) + Unit(HQ:  $1.0$ ) + Combat(no:  $0.0$ )  $01/04/2015$  : total  $(12.0)$  = Base $(1.0)$  + Rank(private:1.0) + Prof(fighter:2.0) + Service(active:  $2.0$ ) + Unit( $HQ:1.0$ ) + Combat(yes:  $5.0$ )  $01/07/2015$  : total  $(5.0)$  = Base(1.0) + Rank(private:1.0) + Prof(cook:1.0) + Service(reserve: $1.0$ ) + Unit( $HQ:1.0$ ) + Combat(no: $0.0$ ) Error in execution of sql code for database object (service)!verview of pay rates for soldier 1. Not Retired over the period: 201501-201812:

Overview of pay rates for soldier 1. Not Retired over the period: 201501-201812:<br>01/01/2015 : total (7.0) = Base(1.0) + Rank(private:1.0) + Prof(fighter:2.0) + Service(active:2.0) + Unit(HQ:1.0) + Combat(no:0.0)<br>01/04/2015 Overview of pay rates for soldier 2. Retired over the period: 201501-201512:  $01/01/2015$  : total payrate = 0 (retired) Overview of pay rates for soldier 3. Regretting Retirement over the period: 201502-201712: *ories*: .coda (12.0) = Base(1.0) + Rank(captain:5.0) + Prof(τignier:2.0) + Service(accive:2.0) + Unit(others:2.0) + Combat(no:0.0)<br>21/07/2015 : total (15.0) = Base(1.0) + Rank(captain:5.0) + Prof(cook:1.0) + Service(res Overview of pay rates for soldier 4. Gaps and Overlaps over the period: 201501-201812:<br>01/01/2015 : total (7.0) = Base(1.0) + Rank(private:1.0) + Prof(fighter:2.0) + Service(active:2.0) + Unit(HQ:1.0) + Combat(no:0.0)<br>01/0 Fror in execution of sql code for database object (service)!

#### **Implementation of the decision model in DT5GL (second solution):**

SQLite\_database: "Database/Soldier Payment.db" # V2: detecting gaps and overlaps... # Reference day = the 15th of the month. Table 0:  $\text{If:} \quad | \quad 0| \quad 1|$ 'Next soldier present' | Y| N| Then: NextSoldier is Selected  $| X |$ NextSoldier is Finished  $|$  | X|  $# 1.1.1.1.1.1$ # Repeat until: Finished Proposition: 'Next soldier present' Obtain instance from database view: soldier Table 1: If: | 0| 1| Next year in [firstYear-lastYear] | Y| N| Then: EvalYear is Selected  $| X |$  | X| | EvalYear is Finished | X| | X| EvalYear is Finished # ....... # Repeat until: Finished Table 2: If: | 0| 1| 2| 3| 4| 5| Next month in [firstMonth-lastMonth]  $| Y| Y| Y| Y| Y| N$ service.description = "retired"  $| Y | Y | N | N | N | - |$  $current\_pay\_rate = 0$  | Y| N| -| -| -| -|  $\text{error} = \text{""}$  | -| -| Y| Y| N| -| current pay rate = pay rate this month  $|-|-| Y| N| -|-|$ Then: EvalMonth is Skip  $|X| + |X| + |X| + |Y|$ EvalMonth is NoPayRate  $| | X|$  | | | | | EvalMonth is  $NewPayRate$   $| | | | | | X| | | |$ EvalMonth is Error  $\begin{array}{ccc} \text{EvalMonth} & \text{is Error} \\ \text{EvalMonth} & \text{is Finiished} \end{array}$   $\begin{array}{ccc} \text{ii} & \text{iii} & \text{iv} \\ \text{iv} & \text{iv} & \text{iv} \\ \text{iv} & \text{iv} & \text{v} \\ \text{v} & \text{v} & \text{v} \end{array}$ EvalMonth is Finished # ....... # Repeat until: Finished # Range of years to be checked: [firstYear-lastYear] Attribute: firstYear Type: Integer Equals: int(soldier.yearmonth\_start/100) Attribute: lastYear Type: Integer Equals: int(soldier.yearmonth\_end/100) # Range of months to be checked within selected year: [firstMonth-lastMonth] Attribute: firstMonth Type: Integer Equals: soldier.yearmonth start  $\frac{1}{2}$  100 if year == firstYear else 1 Attribute: lastMonth Type: Integer Equals: soldier.yearmonth\_end % 100 if year == lastYear else 12 Attribute: refdate Type: Text Equals:  $str(year) + "-" + zerofill(month,2) + "-15"$ Attribute: fromdate Type: Text Equals: "01/" + zerofill(month, 2) + "/" + str(year) Attribute: soldier.yearmonth\_start Type: Integer Attribute: soldier.yearmonth\_end Type: Integer

Attribute: pay rate this month Type: Real Equals: base.rate + rank.rate + profession.rate + service.rate + unit.rate + combat.rate Attribute: errorstring<sup>3</sup> Equals: rankstring + professionstring + servicestring + unitstring + combatstring Attribute: rankstring Type: Text Equals: "Missing Rank " if rank.no == 0 else "Overlap in Rank " if rank.no > 1 else "" Attribute: professionstring Type: Text Equals: "Missing Profession " if profession.no == 0 else  $\setminus$  "Overlap in Profession " if profession.no > 1 else "" Attribute: servicestring Type: Text Equals: "Missing Service " if service.no == 0 else \ "Overlap in Service " if service.no > 1 else "" Attribute: unitstring Type: Text Equals: "Missing Unit " if unit.no == 0 else "Overlap in Unit " if unit.no > 1 else "" Attribute: combatstring Type: Text Equals: "Missing Combat " if combat.no ==  $0$  else \ "Overlap in Combat " if combat.no > 1 else "" Attribute: base.rate Type: Real Attribute: rank.rate Type: Real Attribute: profession.rate Type: Real Attribute: service.rate Type: Real Attribute: unit.rate Type: Real Attribute: combat.rate Type: Real Attribute: base.no Type: Integer Attribute: rank.no Type: Integer Attribute: profession.no Type: Integer Attribute: service.no Type: Integer

Attribute: unit.no Type: Integer Attribute: combat.no Type: Integer

1

 $3$  Why not a 'Type: Text' here? The answer is very simple: the attribute errorstring appears as a condition in the third decision table: errorstring  $=$  "", and on that basis the type could already be determined.

```
########################### Database views ###########################
Database view: soldier
With attributes: id, name, yearmonth start, yearmonth end
Query:
SELECT id, name, yearmonth start, yearmonth end
  FROM soldier
LIMIT 1 OFFSET %s
With arguments: soldier.auto index
Database_view: base
With attributes: description, rate, no
Query:
SELECT base.description, base rate.rate, count(*)
  FROM base contract
       JOIN base ON base contract.type = base.id
       JOIN base rate ON base.id = base rate.base id
 WHERE base contract.soldierid = $s AND
      '%s' BETWEEN base contract.date from
              AND COALESCE(base_contract.date_to,'9999-12-31') AND
      '%s' BETWEEN base rate.date from
              AND COALESCE(base rate.date to, '9999-12-31')
With arguments: soldier.id, refdate, refdate
Database view: rank
With attributes: description, rate, no
Query:
SELECT rank.description, rank rate.rate, count(*)
 FROM rank contract
 JOIN rank ON rank_contract.type = rank.id
JOIN rank rate ON rank.id = rank rate.rankid
 WHERE rank contract.soldierid = %s AND
      '%s' BETWEEN rank contract.date from
              AND COALESCE(rank contract.date to, '9999-12-31') AND
       '%s' BETWEEN rank_rate.date_from 
              AND COALESCE(rank_rate.date to, '9999-12-31')
With arguments: soldier.id, refdate, refdate
Database_view: profession
With attributes: description, rate, no
Query:
SELECT profession.description, profession rate.rate, count(*)
  FROM profession contract
        JOIN profession ON profession_contract.type = profession.id
       JOIN profession rate ON profession.id = profession rate.professionid
 WHERE profession contract.soldierid = %s AND
        '%s' BETWEEN profession contract.date from
                AND COALESCE(profession contract.date to, '9999-12-31') AND
       '%s' BETWEEN profession rate.date from
                AND COALESCE(profession_rate.date_to,'9999-12-31') 
With arguments: soldier.id, refdate, refdate
Database view: service
With attributes: description, rate, no
Query:
SELECT service.description, service rate.rate, count(*)
  FROM service contract
        JOIN service ON service_contract.type = service.id
       JOIN service rate ON service.id = service rate.service id
 WHERE service contract.soldierid = %s AND
       '%s' BETWEEN service contract.date from
               AND COALESCE(service contract.date to, '9999-12-31') AND
       '%s' BETWEEN service rate.date from
               AND COALESCE(service rate.date to, '9999-12-31')
With arguments: soldier.id, refdate, refdate
```

```
Database_view: unit
With attributes: description, rate, no
Query:
SELECT unit.description, unit rate.rate, count(*)
  FROM unit contract
        JOIN unit ON unit_contract.type = unit.id
       JOIN unit rate ON unit.id = unit rate.unitid
 WHERE unit contract.soldierid = %s AND
        '%s' BETWEEN unit_contract.date_from 
               AND COALESCE(unit contract.date to, '9999-12-31') AND
       '%s' BETWEEN unit rate.date from
                AND COALESCE(unit rate.date to, '9999-12-31')
With arguments: soldier.id, refdate, refdate
Database view: combat
With attributes: description, rate, no
Query:
SELECT combat.description, combat rate.rate, count(*)
 FROM combat contract
        JOIN combat ON combat_contract.type = combat.id
        JOIN combat_rate ON combat.id = combat_rate.combatid
 WHERE combat contract.soldierid = %s AND
        '%s' BETWEEN combat_contract.date_from 
                AND COALESCE(combat_contract.date_to,'9999-12-31') AND 
       '%s' BETWEEN combat rate.date from
               AND COALESCE(combat_rate.date_to,'9999-12-31')
With arguments: soldier.id, refdate, refdate
```
########################### GoalAttributes ########################### GoalAttribute: NextSoldier Repeat until: Finished Case: Finished Print: "End!" Case: Selected Print: "Overview of pay rates for soldier %s. %s over the period: %s-%s:" soldier.id soldier.name soldier.yearmonth\_start soldier.yearmonth\_end >>: current pay rate = -1.00 GoalAttribute: EvalYear Repeat\_until: Finished Case: Finished Print: "--------------------------------------------------------------------------" Case: Selected Print: "#REM# - " GoalAttribute: EvalMonth Repeat until: Finished Case: Finished Print: "#REM# - " Case: Skip Print:  $"\text{#REM}\text{#} - "$ Case: NoPayRate Print:  $"\$ s: total payrate = 0 (retired) " fromdate >>: current\_pay\_rate = 0 Case: NewPayRate Print: "%s : total (%s) = Base(%s) + Rank(%s:%s) + Prof(%s:%s) + Service(%s:%s) + Unit(%s:%s) + Combat(%s:%s)" fromdate pay rate this month base.rate rank.description rank.rate profession.description profession.rate service.description service.rate unit.description unit.rate combat.description combat.rate >>: current\_pay\_rate = pay\_rate\_this\_month Case: Error Print: "%s : %s" fromdate errorstring

#### **Testrun second solution:**

Overview of pay rates for soldier 1. Not Retired over the period: 201501-201812:  $01/01/2015$  : total (7.0) = Base(1.0) + Rank(private:1.0) + Prof(fighter:2.0) + Service(active:  $2.0$ ) + Unit(HQ:  $1.0$ ) + Combat(no:  $0.0$ )  $01/04/2015$  : total  $(12.0)$  = Base $(1.0)$  + Rank(private:1.0) + Prof(fighter:2.0) + Service(active:  $2.0$ ) + Unit(HQ:  $1.0$ ) + Combat(yes:  $5.0$ )  $01/07/2015$  : total  $(5.0)$  = Base $(1.0)$  + Rank(private:1.0) + Prof(cook:1.0) + Service(reserve:1.0) + Unit(HQ:1.0) + Combat(no:0.0) 01/12/2015 : total (6.0) = Base(1.0) + Rank(private:1.0) + Prof(driver:1.0) + Service(active:  $2.0$ ) + Unit(HQ:  $1.0$ ) + Combat(no:  $0.0$ )  $01/01/2016$  : total  $(7.0)$  = Base $(1.0)$  + Rank(corporal:2.0) + Prof(driver:1.0) + Service(active: $2.0$ ) + Unit(HO: $1.0$ ) + Combat(no: $0.0$ )  $01/07/2016$  : total  $(9.35)$  = Base $(1.25)$  + Rank(corporal:2.5) + Prof(driver:1.6) + Service(active:2.5) + Unit(HQ:1.5) + Combat(no:0.0)  $01/01/2017$  : total  $(12.75)$  = Base $(1.25)$  + Rank(sergeant:3.5) + Prof(officer:4.0) + Service(active:  $2.5$ ) + Unit(HO:  $1.5$ ) + Combat(no:  $0.0$ ) --------------------------------------------------------------------------- Overview of pay rates for soldier 2. Retired over the period: 201501-201512:  $01/01/2015$  : total payrate = 0 (retired) --------------------------------------------------------------------------- Overview of pay rates for soldier 3. Regretting Retirement over the period: 201502-201712:  $01/02/2015$  : total  $(17.0)$  = Base $(1.0)$  + Rank(captain:5.0) + Prof(fighter:2.0) + Service(active:2.0) + Unit(others:2.0) + Combat(yes:5.0)  $01/04/2015$  : total  $(12.0)$  = Base $(1.0)$  + Rank(captain:5.0) + Prof(fighter:2.0) + Service(active:  $2.0$ ) + Unit(others:  $2.0$ ) + Combat(no:  $0.0$ )  $01/07/2015$  : total payrate = 0 (retired)  $01/12/2015$  : total  $(15.0)$  = Base(1.0) + Rank(captain:5.0) + Prof(cook:1.0) + Service(reserve:1.0) + Unit(others:2.0) + Combat(yes:5.0)  $01/01/2016$  : total  $(13.0)$  = Base $(1.0)$  + Rank(lieutenant:4.0) + Prof(cook:1.0) + Service(reserve:1.0) + Unit(HQ:1.0) + Combat(yes:5.0)  $01/07/2016$  : total (15.75) = Base(1.25) + Rank(lieutenant:4.5) + Prof(cook:1.5) + Service(reserve:1.5) + Unit(HQ:1.5) + Combat(yes:5.5)  $01/01/2017$  : total  $(17.25)$  = Base $(1.25)$  + Rank(sergeant:3.5) + Prof(officer:4.0) + Service(reserve: $1.5$ ) + Unit( $H_0:1.5$ ) + Combat(yes: $5.5$ ) --------------------------------------------------------------------------- Overview of pay rates for soldier 4. Gaps and Overlaps over the period: 201501-201812:  $01/01/2015$  : total  $(7.0)$  = Base $(1.0)$  + Rank(private:1.0) + Prof(fighter:2.0) + Service(active: $2.0$ ) + Unit(HQ:1.0) + Combat(no:0.0)  $01/04/2015$  : total  $(12.0)$  = Base $(1.0)$  + Rank(private:1.0) + Prof(fighter:2.0) + Service(active:  $2.0$ ) + Unit( $HQ:1.0$ ) + Combat(yes:  $5.0$ )  $01/07/2015$  : total  $(5.0)$  = Base $(1.0)$  + Rank(private:1.0) + Prof(cook:1.0) + Service(reserve: $1.0$ ) + Unit( $HQ:1.0$ ) + Combat(no: $0.0$ ) 01/12/2015 : Missing Rank Overlap in Profession Overlap in Service Missing Unit 01/01/2016 : Missing Rank Overlap in Profession  $01/02/2016$  : total  $(7.0)$  = Base $(1.0)$  + Rank(corporal:2.0) + Prof(driver:1.0) + Service(active:  $2.0$ ) + Unit(HQ:  $1.0$ ) + Combat(no:  $0.0$ )  $01/07/2016$  : total  $(9.35)$  = Base $(1.25)$  + Rank(corporal:2.5) + Prof(driver:1.6) + Service(active:2.5) + Unit(HQ:1.5) + Combat(no:0.0) 01/01/2017 : Overlap in Rank  $01/02/2017$  : total  $(12.75)$  = Base(1.25) + Rank(sergeant:3.5) + Prof(officer:4.0) + Service(active:  $2.5$ ) + Unit( $HQ:1.5$ ) + Combat(no:  $0.0$ ) ---------------------------------------------------------------------------

End!

Time elapsed: 0:00:01.922821

verview of pay rates for soldier 1. Not Retired over the period: 201501-201812: 01/01/2015 : total (7.0) = Base(1.0) + Rank(private:1.0) + Prof(fighter:2.0) + Service(active:2.0) + Unit(HQ:1.0) + Combat(no:0.0)<br>01/04/2015 : total (1.0) = Base(1.0) + Rank(private:1.0) + Prof(fighter:2.0) + Service(acti or/pr/2016 : total (7.0) = Base(1.0) + Rank(corporal:2.0) + Prof(driver:1.0) + Service(active:2.0) + Unit(HQ:1.0) + Combat(no:0.0)<br>01/01/2016 : total (7.0) = Base(1.0) + Rank(corporal:2.0) + Prof(driver:1.0) + Service(acti 01/01/2017 : total (12.75) = Base(1.25) + Rank(sergeant:3.5) + Prof(officer:4.0) + Service(active:2.5) + Unit(HQ:1.5) + Combat(no:0.0) Overview of pay rates for soldier 2. Retired over the period: 201501-201512:  $01/01/2015$  : total payrate = 0 (retired) Overview of pay rates for soldier 3. Regretting Retirement over the period: 201502-201712: 01/07/2015 : total payrate = 0 (retired) 01/07/2015 : total payrate = 0 (retired)<br>01/12/2015 : total (15.0) = Base(1.0) + Rank(captain:5.0) + Prof(cook:1.0) + Service(reserve:1.0) + Unit(others:2.0) + Combat(yes:5.0)<br>01/12/2016 : total (13.0) = Base(1.0) + Rank(l Overview of pay rates for soldier 4. Gaps and Overlaps over the period: 201501-201812:  $\,$ 01/01/2015 : total (7.0) = Base(1.0) + Rank(private:1.0) + Prof(fighter:2.0) + Service(active:2.0) + Unit(HQ:1.0) + Combat(no:0.0)<br>01/04/2015 : total (12.0) = Base(1.0) + Rank(private:1.0) + Prof(fighter:2.0) + Service(act 01/01/2017 : Overlap in Rank 01/02/2017 : total (12.75) = Base(1.25) + Rank(sergeant:3.5) + Prof(officer:4.0) + Service(active:2.5) + Unit(HQ:1.5) + Combat(no:0.0) <u>\_\_\_\_\_\_\_\_\_\_\_\_\_</u>\_ End! Time elapsed: 0:00:01.922821

# **1 decision table rather than 3?**

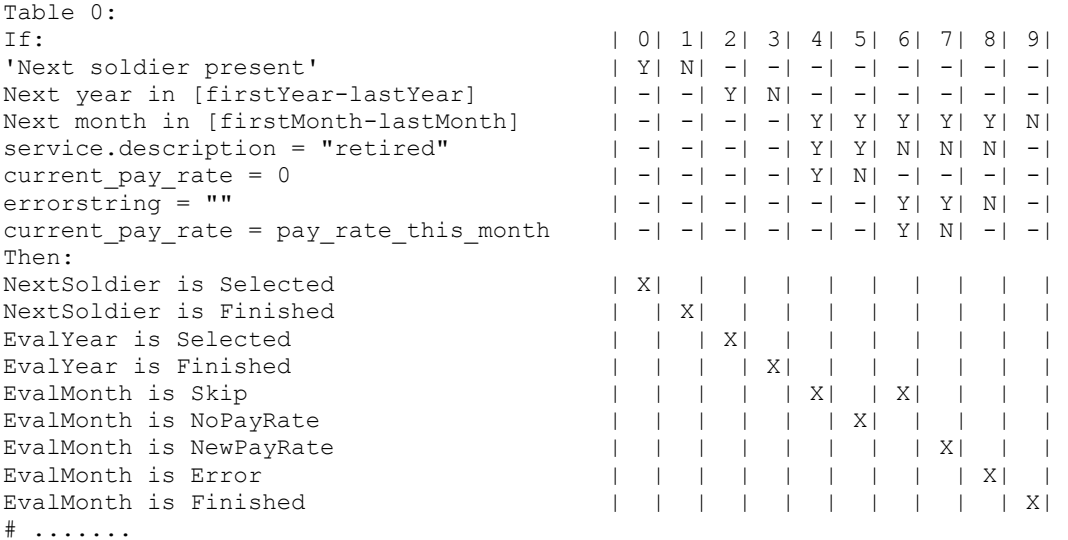